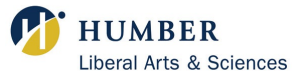

 $\mathbf{P}_{\mathbf{p}}$  is the  $p^{th}$  percentile of the data  $\mathbf{L}_{\mathbf{p}}$  is the locator variable for  $P_p$  $\mathbf n$  is the size of the data set  $L_p = (n+1) \times$ p  $\frac{1}{100}$  (the location of  $P_p$  within the data set)

For the ordered data set 1 7 12 12 15 15 19  $n = 7$ .

**Example 1:** The  $75^{th}$  percentile,  $P_{75}$ , is found as follows:

 $L_{75} = (7+1) \times \frac{75}{100}$ 100 A WHOLE NUMBER 1 7 12 12 15 15 19 Since 15 is the  $6^{th}$  element, then  $P_{75} = 15$ .

**Example 2:** The  $30<sup>th</sup>$  percentile,  $P_{30}$ , is found as follows:

$$
L_{30} = (7+1) \times \frac{30}{100} = (8) \times 0.3 = 2.4 = \begin{array}{ccc} 2 & + & 0.4 & \text{A DECIMAL NUMBER} \\ \downarrow & \downarrow & \\ 2^{nd} & 40\% \text{ of the way from} \\ \text{element} & \text{the } 2^{nd} \text{ to } 3^{rd} \text{ element} \end{array}
$$

2.4 is between the  $2^{nd}$  element and the  $3^{rd}$  element

1 7 12 12 15 15 19

$$
P_{30} = 2^{nd} element + [0.4 \times (3^{rd} element - 2^{nd} element)]
$$
  
= 7 + [(0.4) \times (12 - 7)]  
= 7 + [0.4 \times (5)]  
= 7 + 2  
= 9

Therefore,  $P_{30} = 9$ .

## Version 1.2 Math Centre

Liberal Arts and Science North Campus: Dan Andreae Math and Writing Centre, LRC 3rd Floor Lakeshore: F201 www.humber.ca/liberalarts/math-centre

$$
1 \\
$$